Лабораторная работа №3

CASE-технологии

# **«Методология IDEF3.»**

Выполнил: студент группы А-13-06

Свистунов А.Н.

МЭИ(ТУ), 10.06.2011

IDEF3 - методология моделирования, использующая графическое описание информационных потоков, взаимоотношений между процессами обработки информации и объектов, являющихся частью этих процессов. IDEF3 дает возможность аналитикам описать ситуацию, когда процессы выполняются в определенной последовательности, а также описать объекты, участвующие совместно в одном процессе.

Любая IDEF3-диаграмма может содержать работы, связи, перекрестки и объекты ссылок.

# **Работа.**

Изображается прямоугольником с прямыми углами (рис. 1) и имеет имя, выраженное отглагольным существительным, обозначающим процесс действия, одиночным или в составе фразы, и номер (идентификатор); другое имя существительное в составе той же фразы обычно отображает основной выход (результат) работы (например, «Изготовление изделия»). Все стороны работы равнозначны. В каждую работу может входить и выходить ровно по одной стрелке.

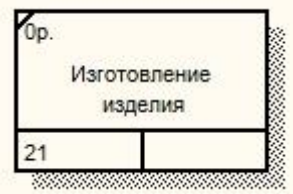

Рисунок 1. Работа IDEF3

#### **Связи.**

Связи показывают взаимоотношения работ. Все связи в IDEF3 однонаправлены и могут быть направлены куда угодно, но обычно диаграммы IDEF3 стараются построить так, чтобы связи были направлены слева направо. В IDEF3 возможны три вида связей:

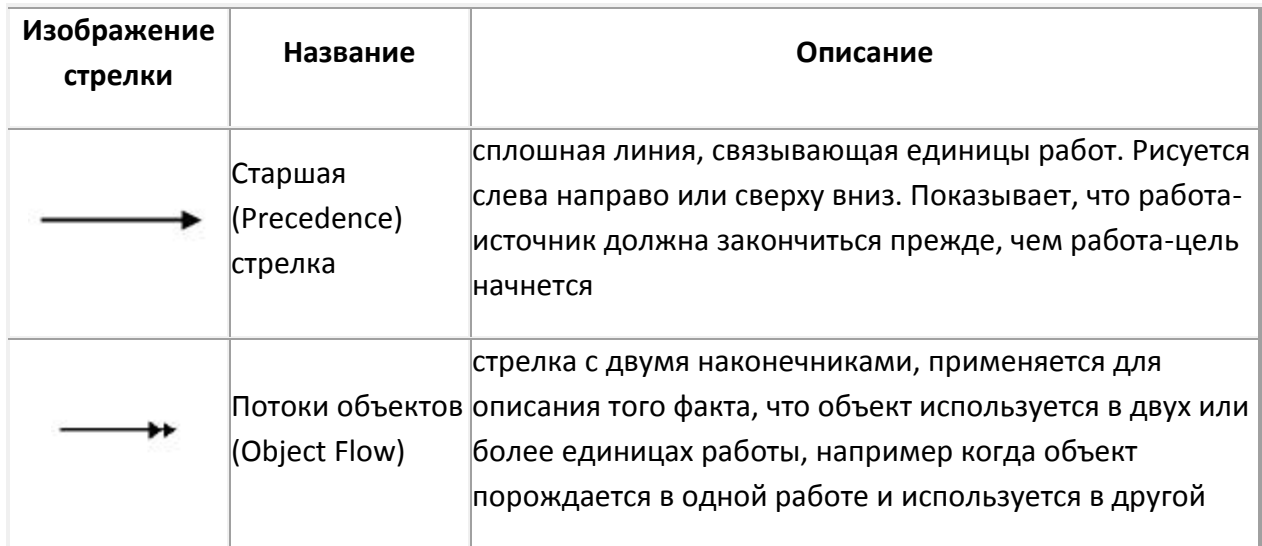

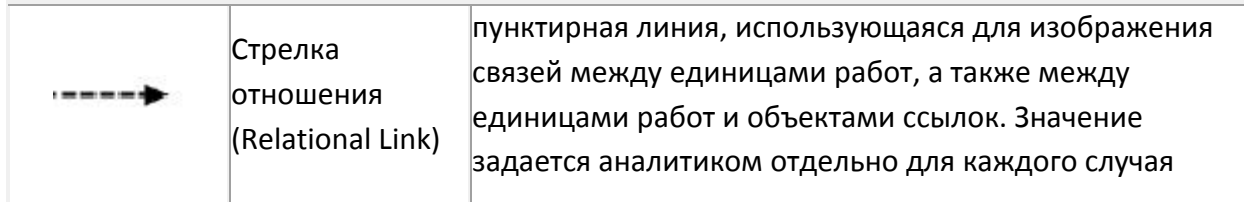

# **Перекрестки.**

Окончание одной работы может служить сигналом к началу нескольких работ, или же одна работа для своего запуска может ожидать окончания нескольких работ. Перекрестки используются для отображения логики взаимодействия стрелок при слиянии и разветвлении или для отображения множества событий, которые могут или должны быть завершены перед началом следующей работы. Различают перекрестки для слияния (Fanin Junction) и разветвления (Fan-out Junction) стрелок. Перекресток не может использоваться одновременно для слияния и для разветвления.

# Типы перекрестков:

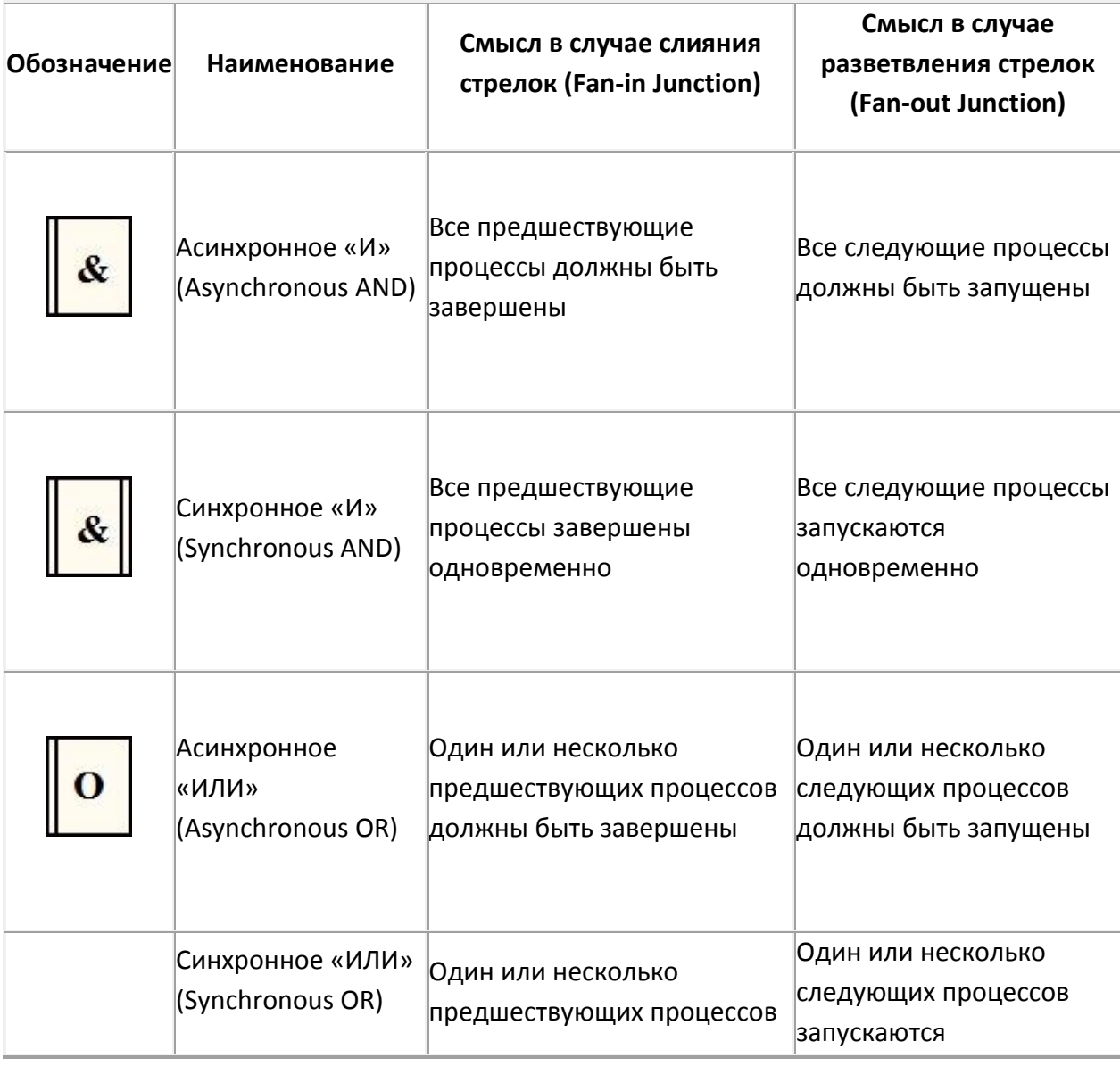

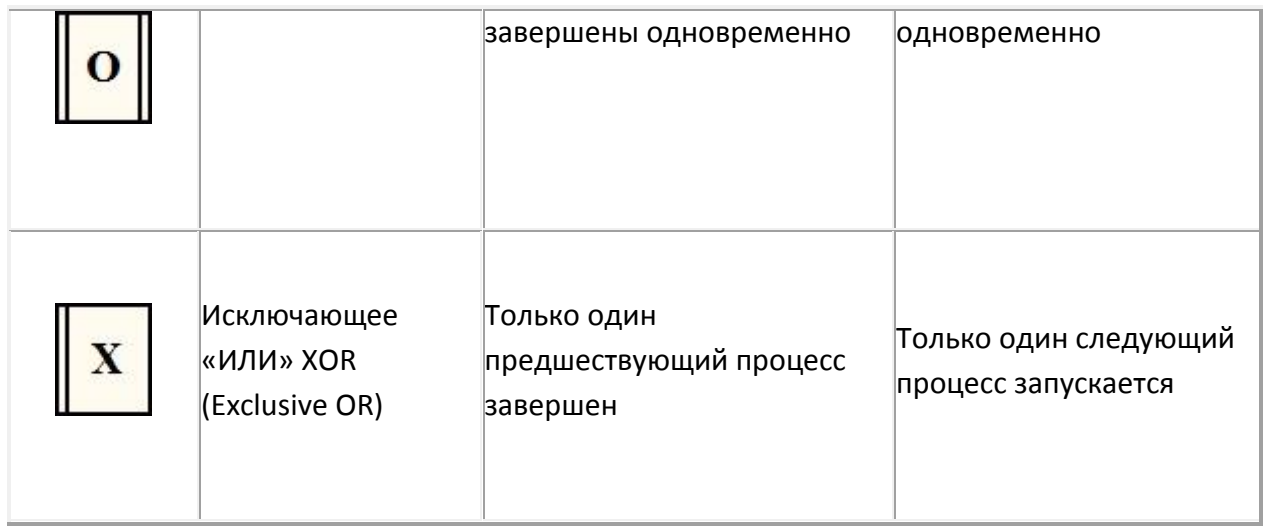

### **Объект ссылки.**

Объект ссылки в IDEF3 выражает некую идею, концепцию или данные, которые нельзя связать со стрелкой, перекрестком или работой. Они используются в модели для привлечения внимания читателя к каким-либо важным аспектам модели. При внесении объектов ссылок помимо имени следует указывать тип объекта ссылки (рис. 2).

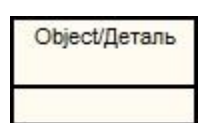

Рисунок 2. Объект ссылки

# Методология IDEF3.

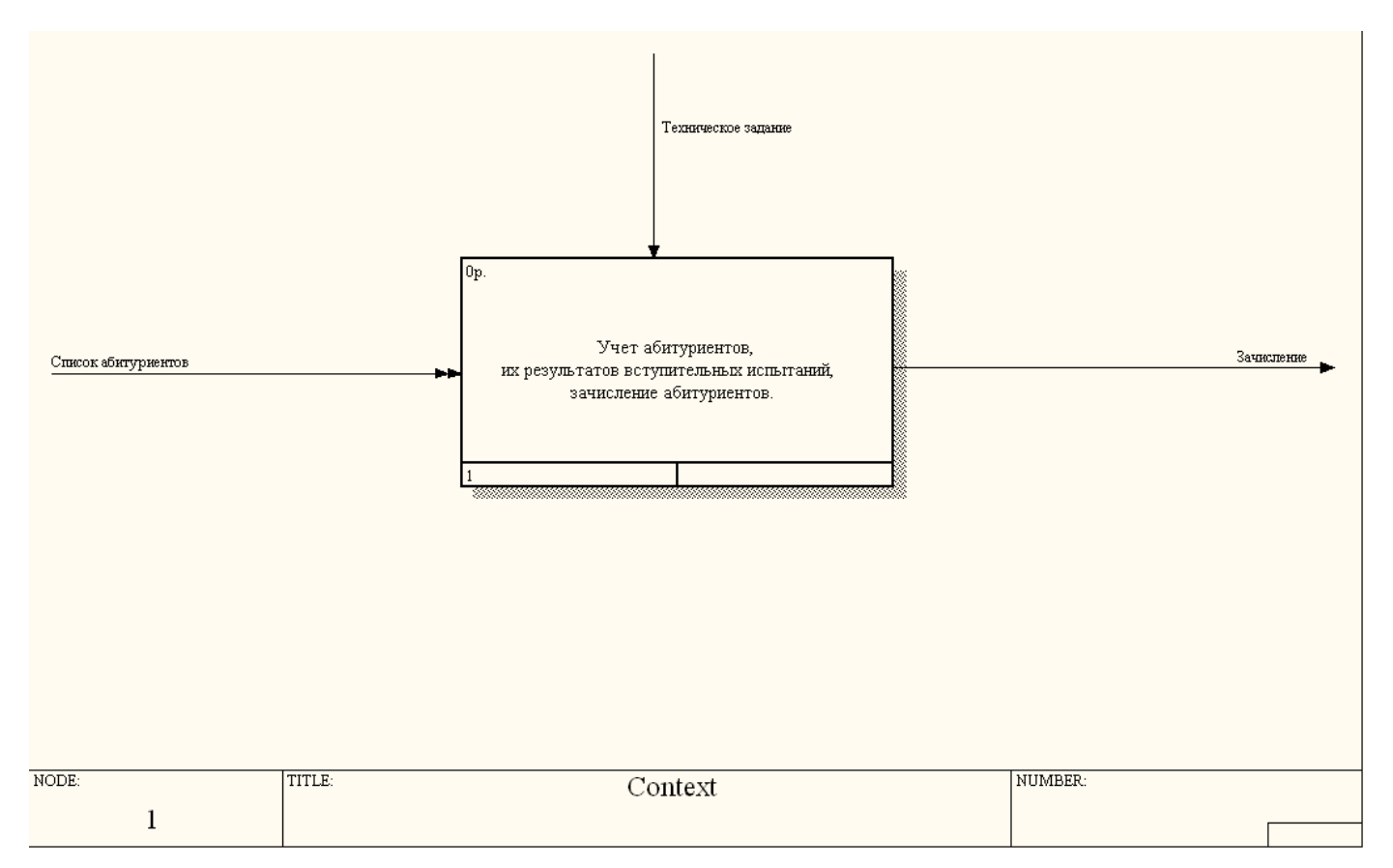

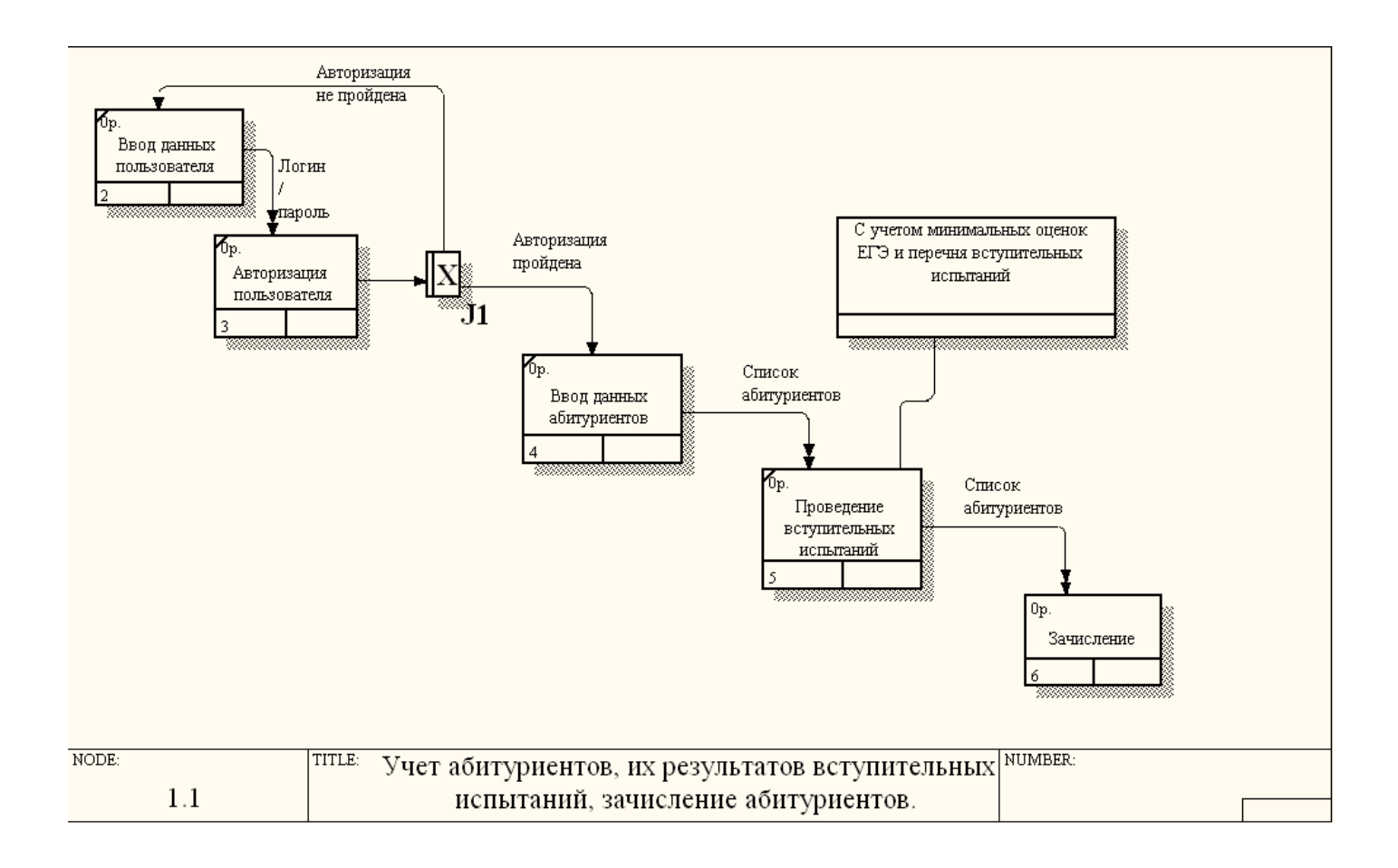

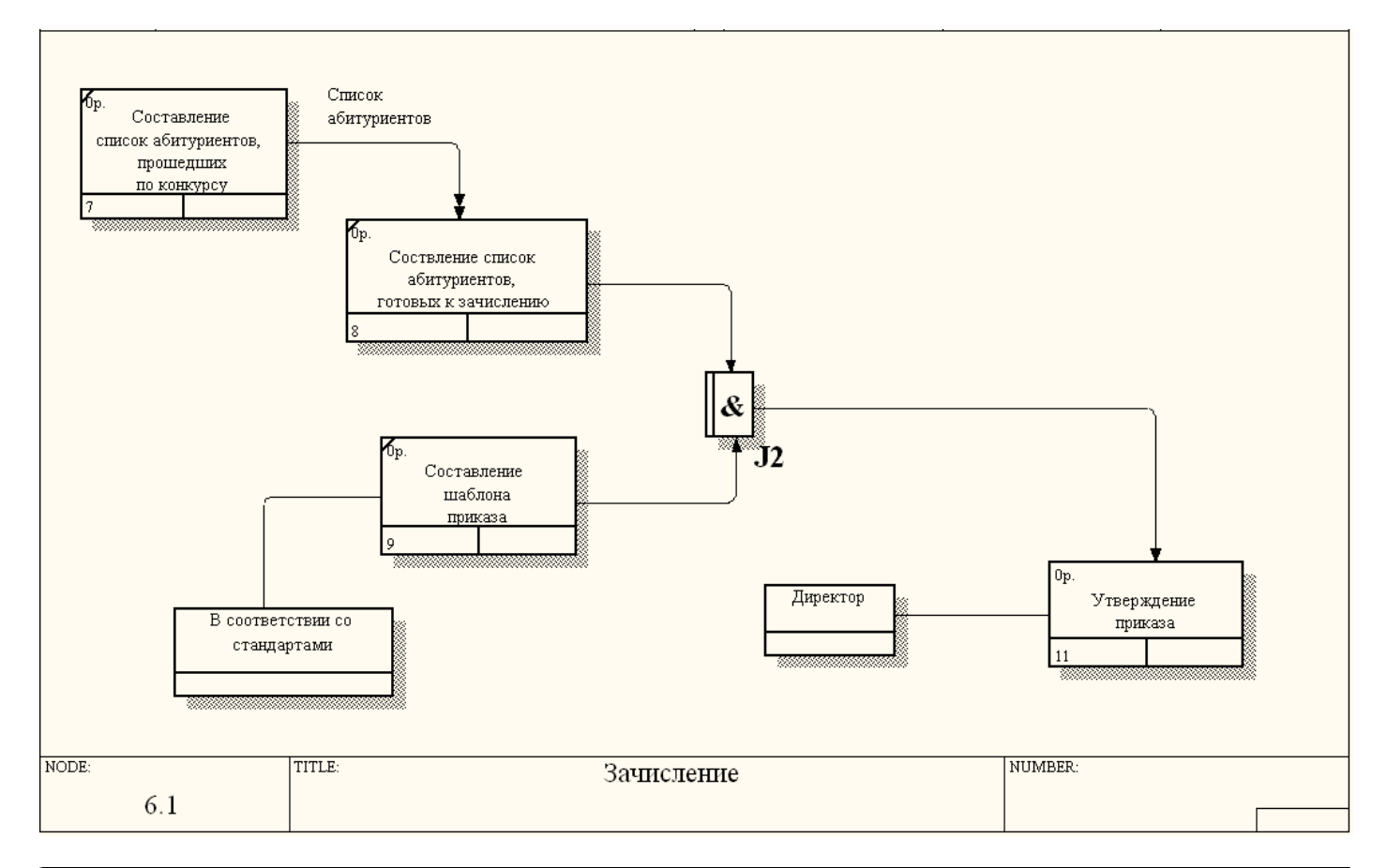

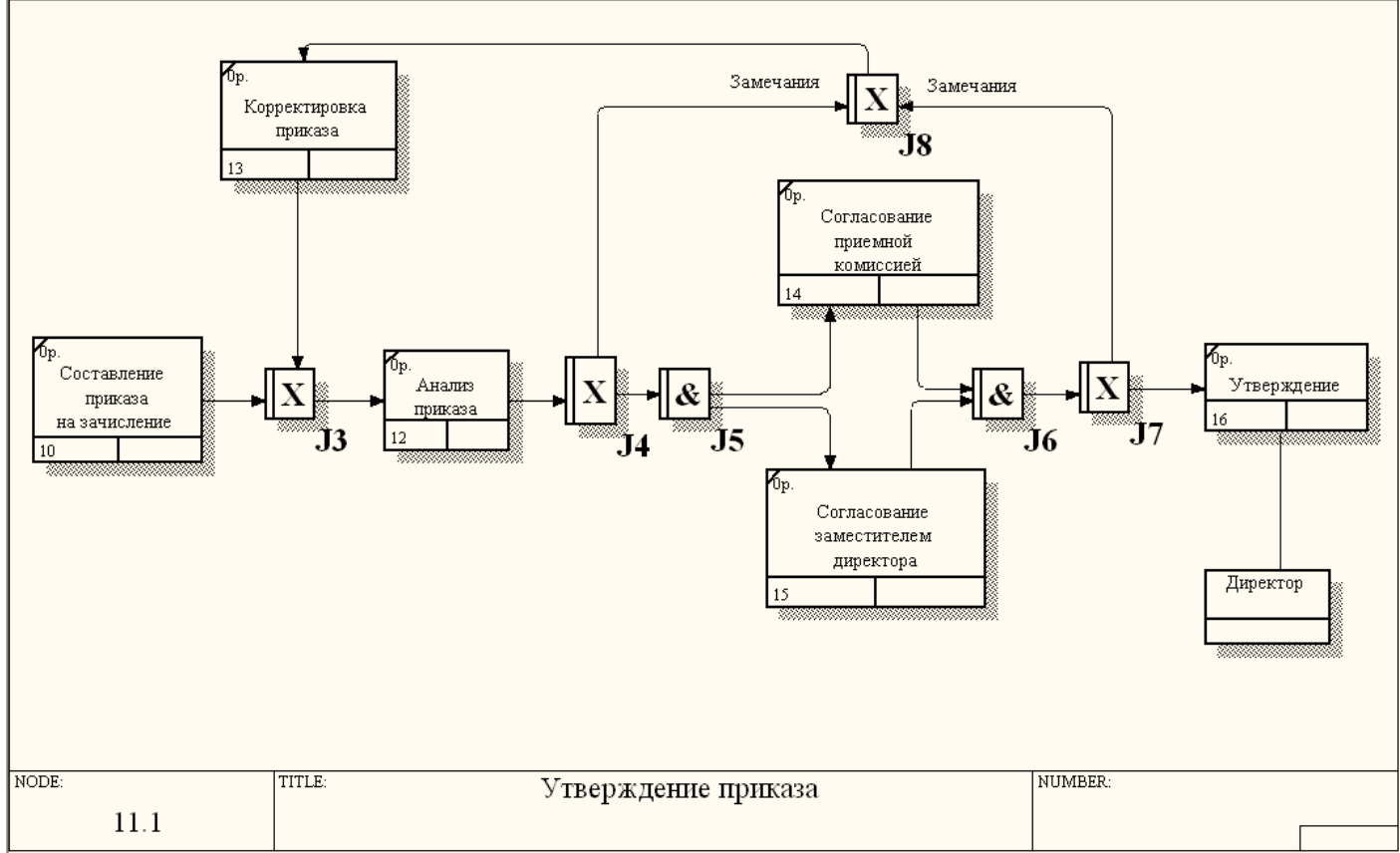